## **Funktionen**

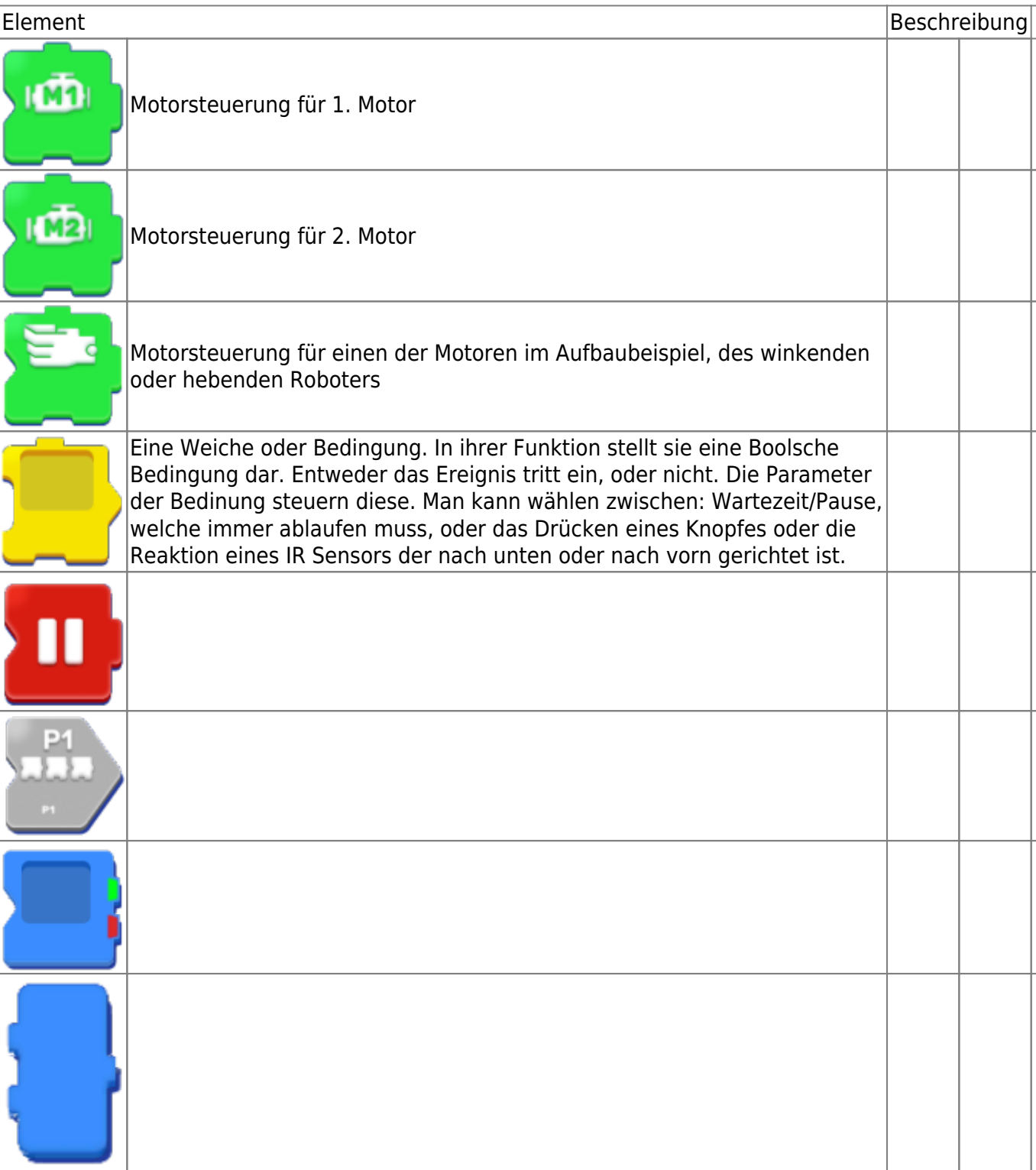

From: <https://wiki.siningsoft.de/> -

Permanent link: **<https://wiki.siningsoft.de/doku.php?id=robomaker:programmieren:funktionen&rev=1645527486>**

Last update: **2022/02/22 10:58**

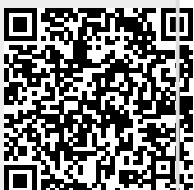